## **МІНІСТЕРСТВО ОСВІТИ І НАУКИ УКРАЇНИ НАЦІОНАЛЬНИЙ ТЕХНІЧНИЙ УНІВЕРСИТЕТ «ДНІПРОВСЬКА ПОЛІТЕХНІКА»**

### **РОЗРАХУНОК ТА ПРОЕКТУВАННЯ ОДНОПРОГОНОВОЇ БАЛКИ З ВИКОРИСТАННЯМ ПРОГРАМНОГО КОМПЛЕКСУ «ЛІРА». РОБОТА З СИСТЕМОЮ ЛІР-АРМ ТА ЛІР-СТК**

**МЕТОДИЧНІ РЕКОМЕНДАЦІЇ ДО ВИКОНАННЯ ПРАКТИЧНИХ ЗАВДАНЬ ДИСЦИПЛІНИ «КОМП'ЮТЕРНЕ ПРОЕКТУВАННЯ У БУДІВНИЦТВІ»**

> Дніпро НТУ «Дніпровська політехніка» 2018

МІНІСТЕРСТВО ОСВІТИ І НАУКИ УКРАЇНИ НАЦІОНАЛЬНИЙ ТЕХНІЧНИЙ УНІВЕРСИТЕТ «ДНІПРОВСЬКА ПОЛІТЕХНІКА»

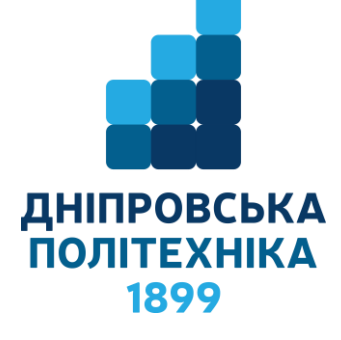

### **ФАКУЛЬТЕТ БУДІВНИЦТВА** *Кафедра будівництва, геотехніки і геомеханіки*

### **РОЗРАХУНОК ТА ПРОЕКТУВАННЯ ОДНОПРОГОНОВОЇ БАЛКИ З ВИКОРИСТАННЯМ ПРОГРАМНОГО КОМПЛЕКСУ «ЛІРА». РОБОТА З СИСТЕМОЮ ЛІР-АРМ ТА ЛІР-СТК МЕТОДИЧНІ РЕКОМЕНДАЦІЇ ДО ВИКОНАННЯ ПРАКТИЧНИХ ЗАВДАНЬ ДИСЦИПЛІНИ «КОМП'ЮТЕРНЕ ПРОЕКТУВАННЯ У БУДІВНИЦТВІ»**

*для студентів спеціальностей 192 Будівництво та цивільна інженерія і 184 Гірництво*

> Дніпро НТУ «Дніпровська політехніка» 2018

Розрахунок та проектування однопрогонової балки з використанням програмного комплексу «ЛІРА». Робота з системою Лір-Арм та Лір-Стк Методичні рекомендації до виконання практичних завдань дисципліни «Комп'ютерне проектування у будівництві» для студентів спеціальностей 192 Будівництво та цивільна інженерія і 184 Гірництво / О.М. Шашенко, С.М. Гапєєв, В.Г. Шаповал, О.В. Халимендик. – Дніпро: НТУ «Дніпровська політехніка», 2018. – 29 с.

Автори: О.М. Шашенко, д–р. техн. наук, проф.; С.М. Гапєєв, д–р. техн. наук, проф.; В.Г. Шаповал, д–р. техн. наук, проф.; О.В. Халимендик, к.т.н.

Рекомендовано до видання редакційною радою ДВНЗ «НГУ» (протокол №2 від 05.02.2018 р) за поданням кафедри будівництва, геотехніки і геомеханіки (протокол №8 від 22.01.2018 р).

Наведено приклад виконання другої та третьої частини індивідуального завдання з проектування однопрогонової балки при вивченні програмного комплексу ЛІРА – Лір-Арм та Лір-Стк, що є необхідним для розрахунку і проектування будівельних конструкцій та генерації креслень робочого проекту, при рішенні задач з дисциплін: «Залізобетонні конструкції», «Металеві конструкції», «Механіка ґрунтів, основи і фундаменти», «Комп'ютерне проектування у будівництві», а також при виконанні курсових, дипломних і магістерських робіт.

Відповідальний за випуск: завідувач кафедри будівництва, геотехніки і геомеханіки, д–р техн. наук, проф. С.М. Гапєєв.

# **3MICT**

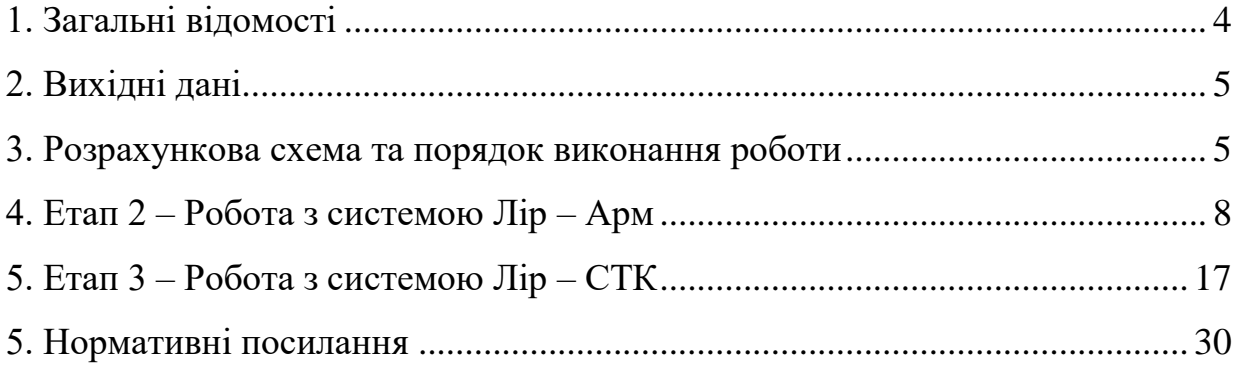

### **1. ЗАГАЛЬНІ ВІДОМОСТІ**

<span id="page-5-0"></span>Основною метою виконання даної роботи є закріплення студентом знань та відпрацювання навичок і умінь з курсу, а саме:

1. Розрахунок та конструювання залізобетонних балок з використанням системи ЛІР–АРМ, у тому числі:

– введення у програму додаткових властивостей матеріалу балки;

– уточнення напружено – деформованого стану балки з побудовою епюр зусиль;

– конструювання арматурних каркасів з врахуванням товщини захистного шару бетону та способу зварювання (ручний, автоматичний та ін.);

– розрахунок та підбор арматури;

– генерація креслень робочого проекту.

2. Розрахунок та конструювання металевої балки з використанням системи ЛІР–СТК, у тому числі:

– введення у програму додаткових властивостей матеріалу балки;

– визначення конструктивних елементів балки;

– конструювання балки що включає у себе:

перевірку за несучою власністю сталевої балки;

підбор перетину балки.

3. Розрахунку та конструювання вузлу з'єднання між собою частин балки, що складаються з двох елементів.

В цілому, у ході виконання всього завдання студенту слід оволодіти елементарними навичками застосування програмного комплексу ЛІРА, необхідними для розрахунку, проектування будівельних конструкцій та генерації креслень робочого проекту.

4

### **2. ВИХІДНІ ДАНІ**

<span id="page-6-0"></span>Оскільки дане завдання є продовженням курсу вихідні дані є аналогічними для кожного з варіантів, при цьому необхідною умовою для наступних розрахунків є виконання попередньої частини Лір-Візор.

1. Початковий модуль пружності бетону слід прийняти рівним  $E = 3000000 \text{ T/kB.M.}$ 

- 2. Слід прийняти поздовжню арматура класу А400
- 3. Слід прийняти поперечна арматура класу А400.
- 4. Коефіцієнт Пуассона бетону слід прийняти рівним 0.2
- 5. Модуль пружності сталі слід прийняти рівним Е = 21000000 т/кв.м.
- 6. Клас бетону В25
- <span id="page-6-1"></span>7. Інші вихідні дані наведено у таблиці 1

## **3. РОЗРАХУНКОВА СХЕМА ТА ПОРЯДОК ВИКОНАННЯ РОБОТИ**

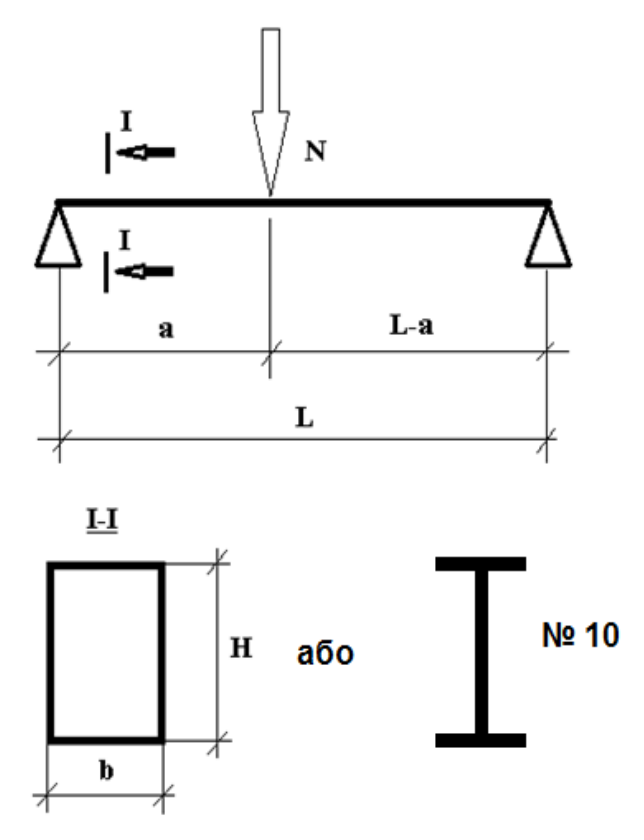

Рисунок 3.1 – Балка. Розрахункова схема

| No BAPIAHTY             | Σ<br>$\mathbf{I}$<br>балки<br>Довжина | M <sub>o</sub><br>$\bullet$<br>$\blacksquare$<br>балки<br>перетину | $\mathbf{K}$<br>á,<br>балки<br>перетину | a, M<br>від лівої опори до<br>сили<br>точки прикладення | Величина зосередженої сили<br>N, тонны | Номер двотавру | Умови закріплення       | $\mathbf{q}_{\mathbf{O}}$ | No BAPIAHTY  | Σ<br>Довжина балки L, | балки Н, см<br>Висота перетину | Ширина перетину балки b, см | a, M<br>опори до<br>точки прикладення сили<br>від лівої | Величина зосередженої сили<br>тонны<br>$\overline{z}$ | Номер двотавру<br>лівої | Умови закріплення<br>dono | Ne BAPIAHTY             |
|-------------------------|---------------------------------------|--------------------------------------------------------------------|-----------------------------------------|---------------------------------------------------------|----------------------------------------|----------------|-------------------------|---------------------------|--------------|-----------------------|--------------------------------|-----------------------------|---------------------------------------------------------|-------------------------------------------------------|-------------------------|---------------------------|-------------------------|
|                         |                                       | Висота                                                             | Ширина                                  | <b>Відстань</b>                                         |                                        |                | лівої                   | правої                    |              |                       |                                |                             | Бідстань                                                |                                                       |                         |                           | правої                  |
| $\mathbf{1}$            | $\boldsymbol{2}$                      | 3                                                                  | $\overline{\mathbf{4}}$                 | 5                                                       | 6                                      | 7              | 8                       | 9                         | 10           | 11                    | 12                             | 13                          | 14                                                      | 15                                                    | 16                      | 17                        | 18                      |
| $\mathbf{1}$            | 6.5                                   | 43                                                                 | 42                                      | 4.4                                                     | 29                                     | 10             | $\mathbf{3}$            | Ш                         | $\mathbf{1}$ | 5.4                   | 36                             | 40                          | 3.0                                                     | 20                                                    | 10                      | 3                         | Ш                       |
| $\overline{2}$          | 6.5                                   | 44                                                                 | 38                                      | 1.9                                                     | 12                                     | 10             | Ш                       | Ш                         | 12           | 5.7                   | 38                             | 38                          | 1.6                                                     | 11                                                    | 10                      | Ш                         | Ш                       |
| $\mathbf{3}$            | 6.1                                   | 41                                                                 | 39                                      | 2.6                                                     | 17                                     | 10             | $\overline{\mathbf{3}}$ | $\overline{\mathbf{3}}$   | 13           | 6.3                   | 42                             | 42                          | 4.1                                                     | 28                                                    | 10                      | 3                         | $\mathbf{3}$            |
| $\overline{\mathbf{4}}$ | 5.5                                   | 37                                                                 | 42                                      | 4.5                                                     | 30                                     | 10             | $\mathbf{3}$            | Ш                         | 14           | 6.6                   | 44                             | 41                          | 3.4                                                     | 23                                                    | 10                      | $\mathbf{3}$              | 3                       |
| 5                       | 5.4                                   | 36                                                                 | 39                                      | 2.2                                                     | 15                                     | 10             | $\overline{\mathbf{3}}$ | $\overline{\mathbf{3}}$   | 15           | 6.4                   | 43                             | 38                          | 1.5                                                     | 10                                                    | 10                      | Ш                         | 3                       |
| 6                       | 5.8                                   | 39                                                                 | 39                                      | 2.2                                                     | 15                                     | 10             | Ш                       | $\mathbf{3}$              | 16           | 5.8                   | 39                             | 41                          | 3.8                                                     | 26                                                    | 10                      | 3                         | $\mathbf{3}$            |
| $\overline{7}$          | 6.4                                   | 43                                                                 | 42                                      | 4.5                                                     | 30                                     | 10             | III                     | Ш                         | 17           | 5.4                   | 36                             | 41                          | 3.8                                                     | 25                                                    | 10                      | $\mathbf{3}$              | III                     |
| 8                       | 6.6                                   | 44                                                                 | 39                                      | 2.6                                                     | 17                                     | 10             | $\overline{\mathbf{3}}$ | $\overline{\mathbf{3}}$   | 18           | 5.5                   | 37                             | 38                          | 1.5                                                     | 10                                                    | 10                      | 3                         | $\overline{\mathbf{3}}$ |
| 9                       | 6.2                                   | 42                                                                 | 38                                      | 1.9                                                     | 12                                     | 10             | Ш                       | $\overline{\mathbf{3}}$   | 19           | 6.1                   | 41                             | 41                          | 3.4                                                     | 23                                                    | 10                      | Ш                         | 3                       |
| 10                      | 5.7                                   | 38                                                                 | 42                                      | 4.4                                                     | 29                                     | 10             | $\mathbf{3}$            | $\overline{\mathbf{3}}$   | 20           | 6.5                   | 44                             | 41                          | 4.1                                                     | 27                                                    | 10                      | Ш                         | $\mathbf{III}$          |

Таблиця 3.1 – Вихідні дані

Порядок виконання роботи наведено у прикладі оформлення завдання (Додаток А-В та таблиця 3.2).

|               |                                                                                                    |                      | Посилання                                     |                   |
|---------------|----------------------------------------------------------------------------------------------------|----------------------|-----------------------------------------------|-------------------|
| $N_2$<br>п.п. | Найменування                                                                                                    | $N_2$<br>дода<br>тку | $N_2$<br>Рис.                                 | Примітки          |
|               | ЕТАП 1 – РОБОТА З СИСТЕМОЮ ЛІР – ВІЗОР (ПЕРША ЧАСТИНА)                                                                                                    |                      |                                               |                   |
|               | II. ЕТАП 2 - РОБОТА З СИСТЕМОЮ ЛІР - АРМ                                                                                                    |                      |                                               |                   |
| 15            | Викликати систему «ЛІР-АРМ                                                                                                    | 3                    | 27                                            | $-//-$            |
| <b>16</b>     | Призначити властивості бетону та<br>арматури                                                                                                    | 3                    | 28, 29,<br>30, 31                             | $-1/2$            |
| 17            | Призначити конструктивний елемент                                                                                                    | 3                    | 32                                            |                   |
| 18            | Виконати конструювання, розрахунок<br>балки та генерацію епюр розподілу<br>арматури, матеріалу, креслень робочого<br>проекту та звіт (результати необхідно<br>вставити у записку).                        | 3                    | 33, 34,<br>35, 36,<br>37, 38,<br>39           | $-1/$             |
|               | ЕТАП 3 - РОБОТА З СИСТЕМОЮ ЛІР - СТК                                                                                                    |                      |                                               |                   |
| 19            | Слід змінити жорсткість балки<br>(бетонний брус на сталевий двотавр) та<br>виконати розрахунок                                                                                                    | 3                    | 40, 41,<br>43, 44                             | $-//-$            |
| 20            | Викликати систему ЛІР-СТК                                                                                                    | $\overline{3}$       | 45, 46                                        | $-1/1 -$          |
| 21            | Відмітити елементи балки та ввести<br>додаткові характеристики                                                                                                    | 3                    | 47, 48,<br>49,50                              | $-1/2$            |
| 22            | Відмітити конструктивні елементи балки<br>та виконати розрахунок                                                                                                    | 3                    | 51, 52,<br>53                                 | $-//-$            |
| 23            | Виконати генерацію результатів<br>розрахунку (результати необхідно<br>вставити у записку) та зробити<br>висновок щодо:<br>- вичерпання несучої властивості балки;<br>- результатів підбору перетину балки | 3                    | 54, 55,<br>56, 57,<br>58                      | $-1/1 -$          |
| 24            | Виконати та розрахувати вузол з'єднання<br>двох елементів балки (результати<br>необхідно вставити у записку)                                                                                              | 3<br>3               | 59, 60,<br>61, 62,<br>63,64,<br>65, 66,<br>67 | $-1/$<br>$-1/1 -$ |

Таблиця 3.2 – Приклад оформлення завдання

# **4. ЕТАП 2 – РОБОТА З СИСТЕМОЮ ЛІР – АРМ**

<span id="page-9-0"></span>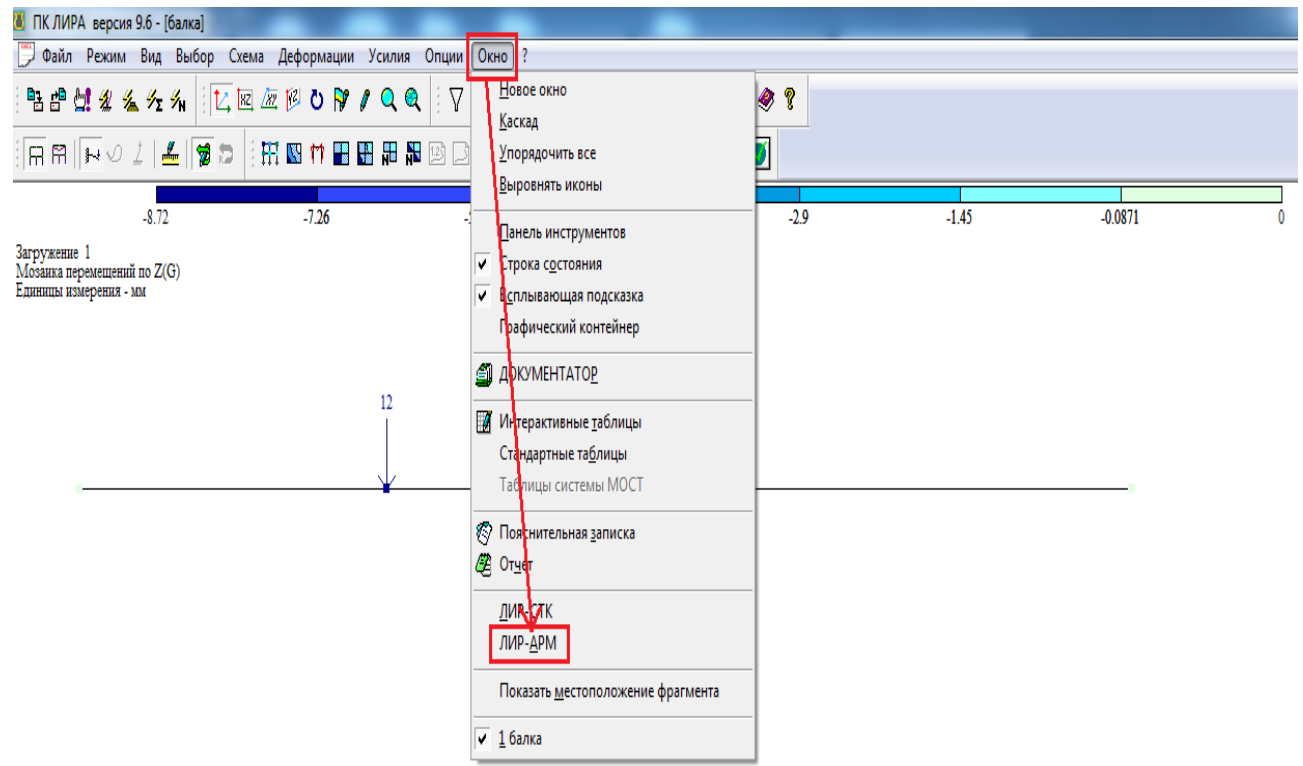

Рисунок 4.1 – Виклик системи «ЛІР-АРМ»

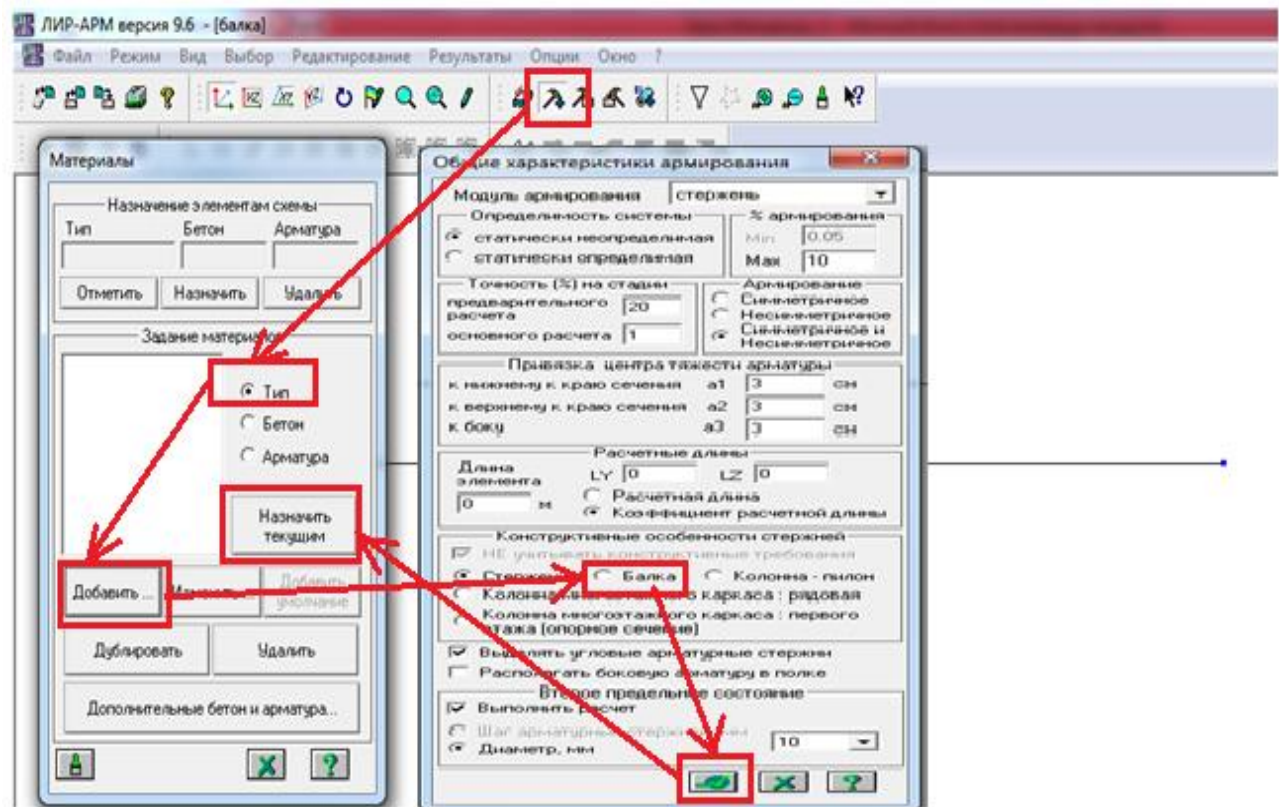

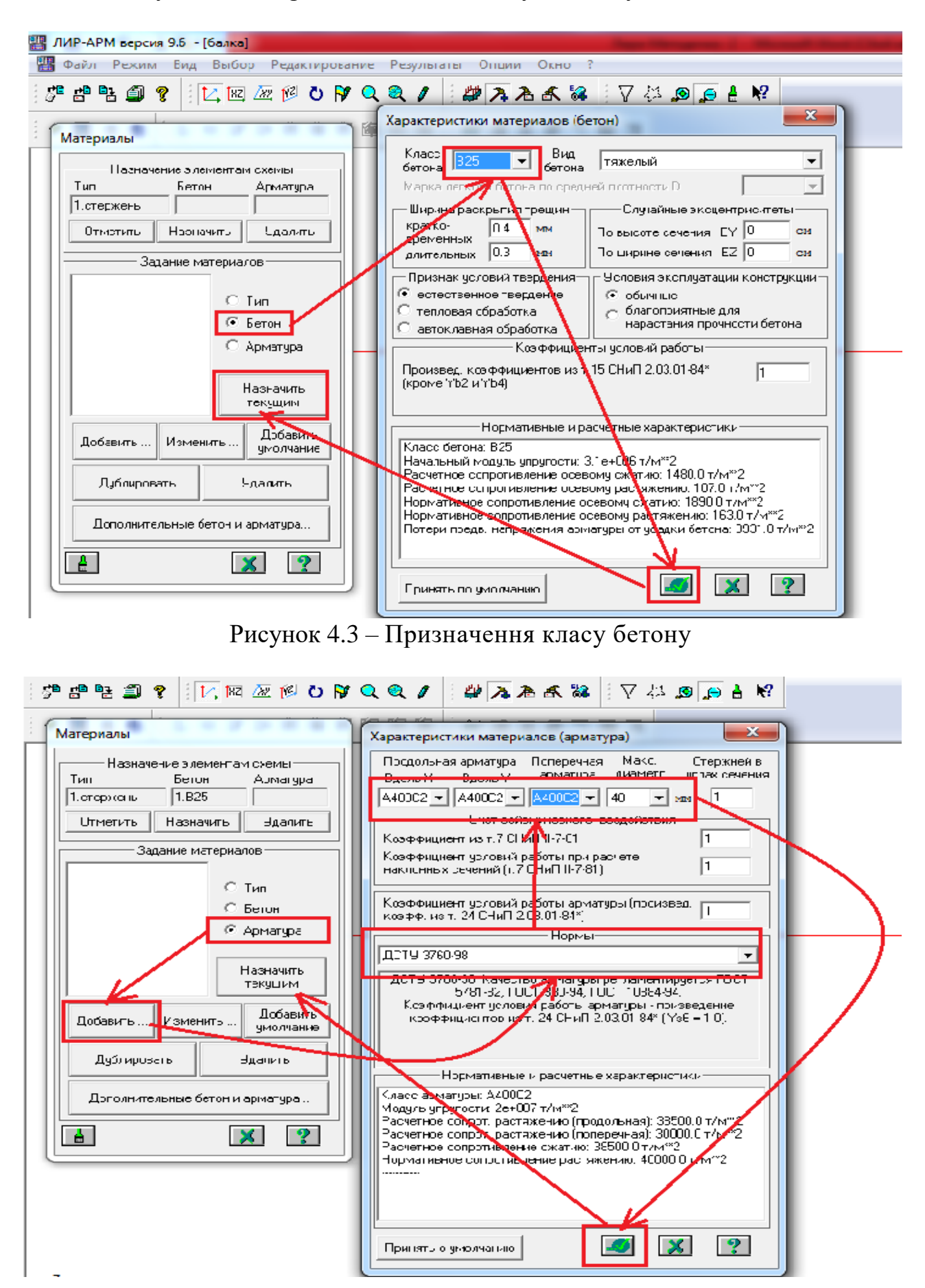

### Рисунок 4.2 – Призначення елементу найменування «Балка»

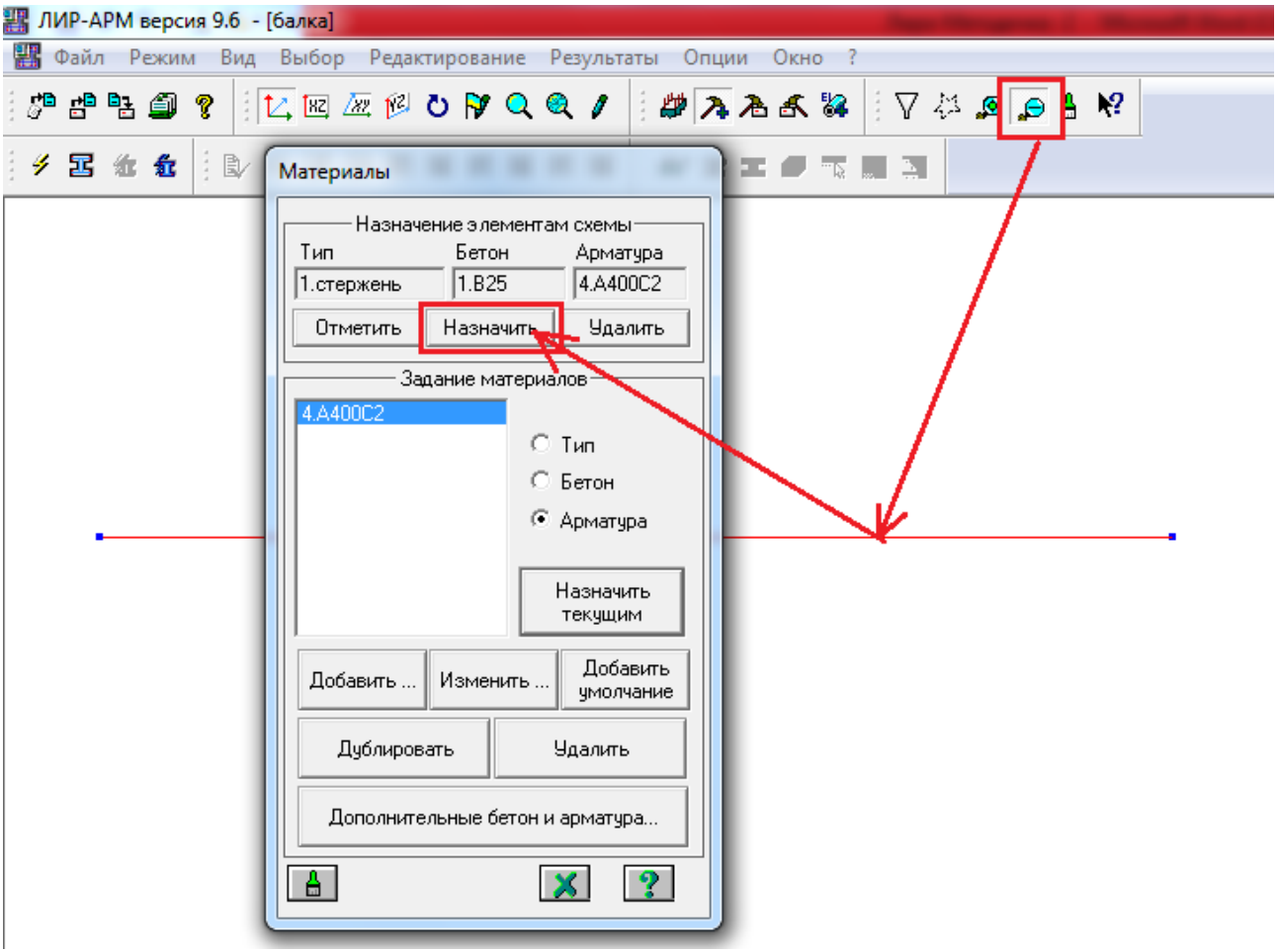

Рисунок 4.4 – Призначення арматури

Рисунок 4.5 – Призначення властивостей балки

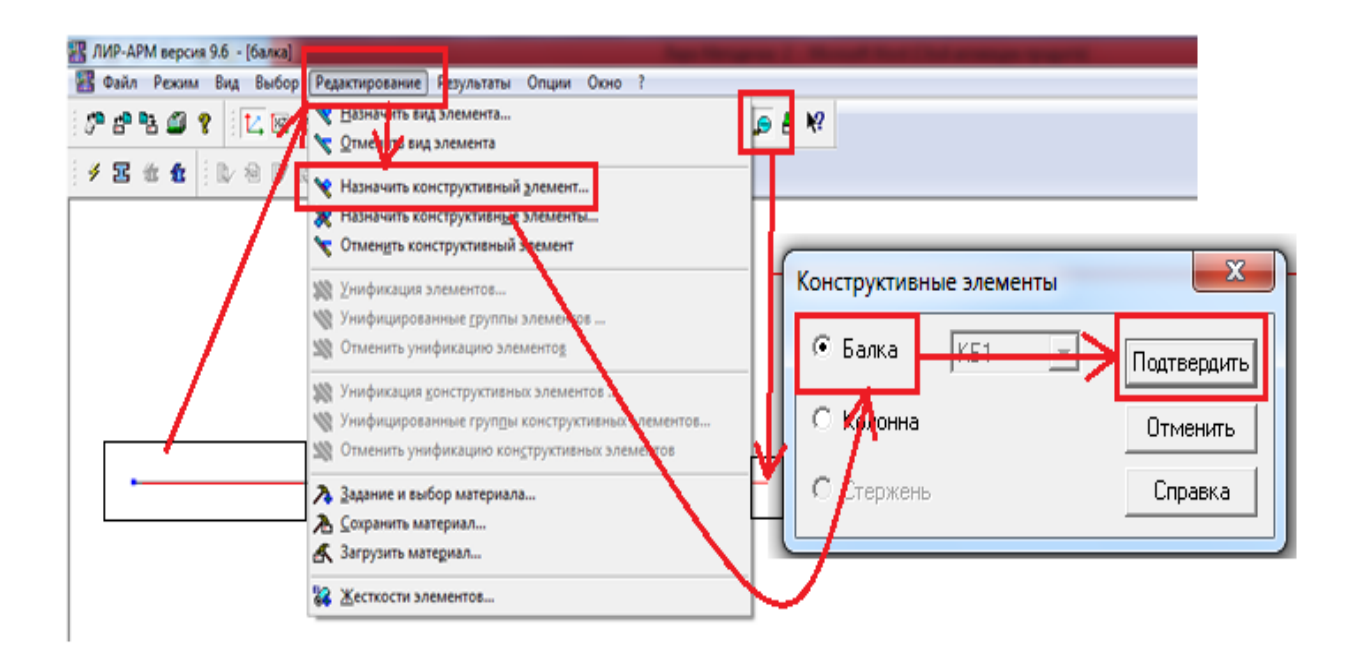

Рисунок 4.6 – Призначення конструктивного елементу

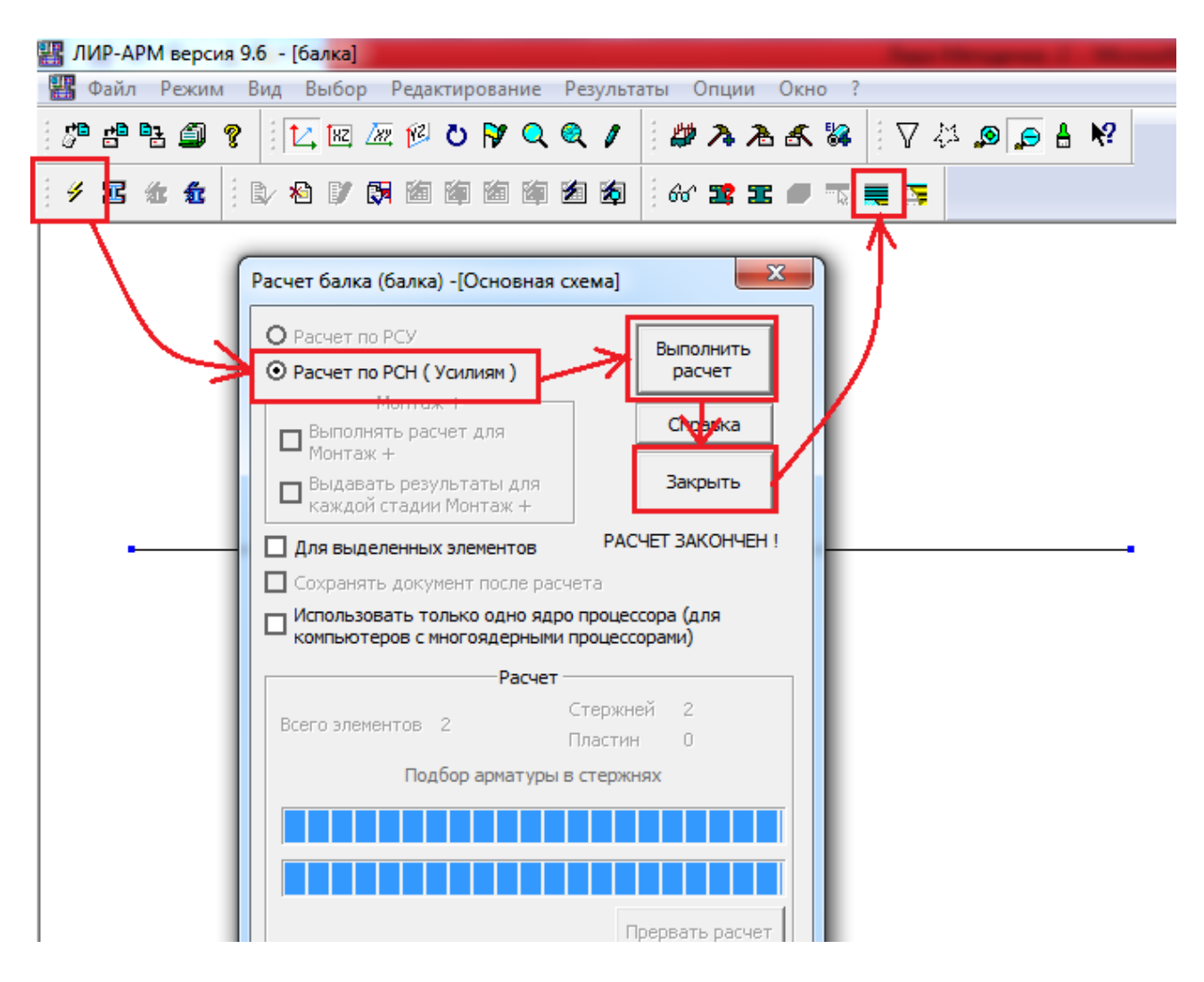

Рисунок 4.7 – Розрахунок та включення піктограми розрахунку арматури

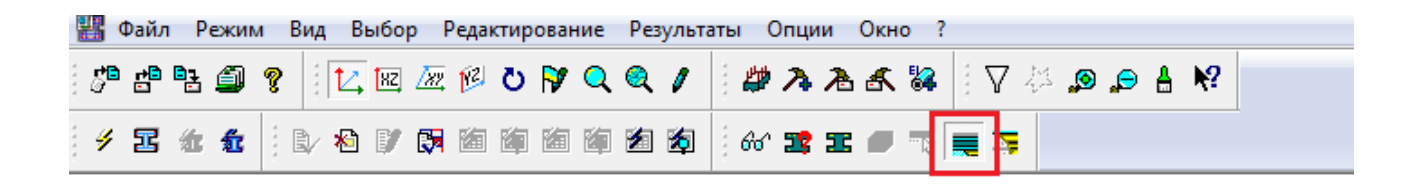

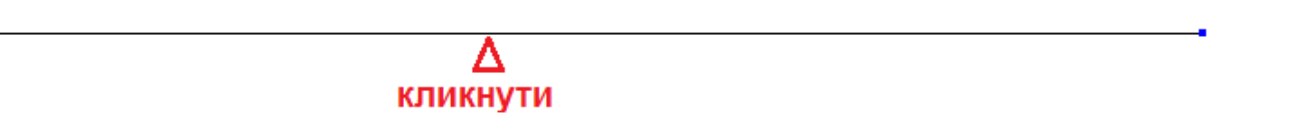

Рисунок 4.8 – Включення піктограми розрахунку арматури

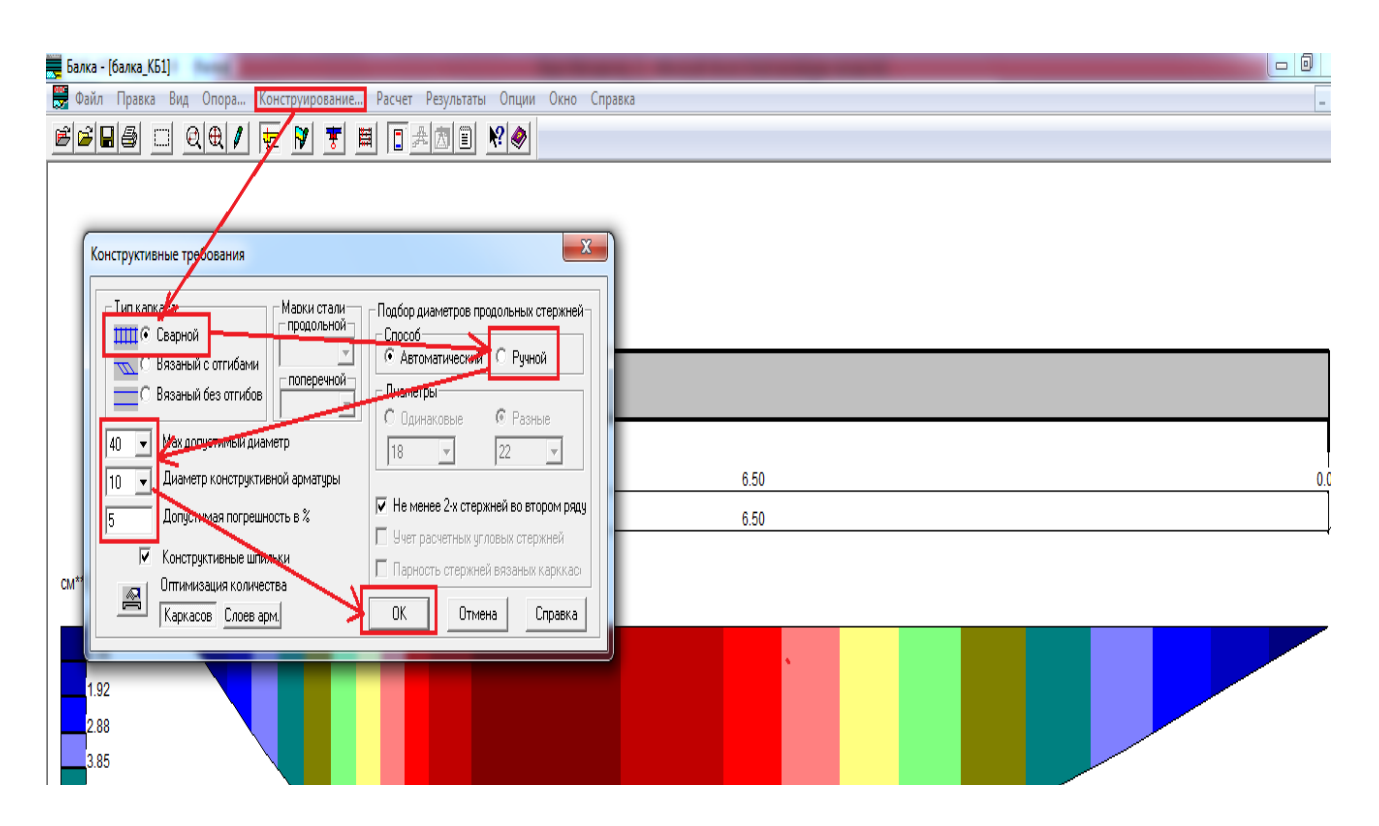

Рисунок 4.9 – Конструювання. Призначення виду каркасу та виду зварки.

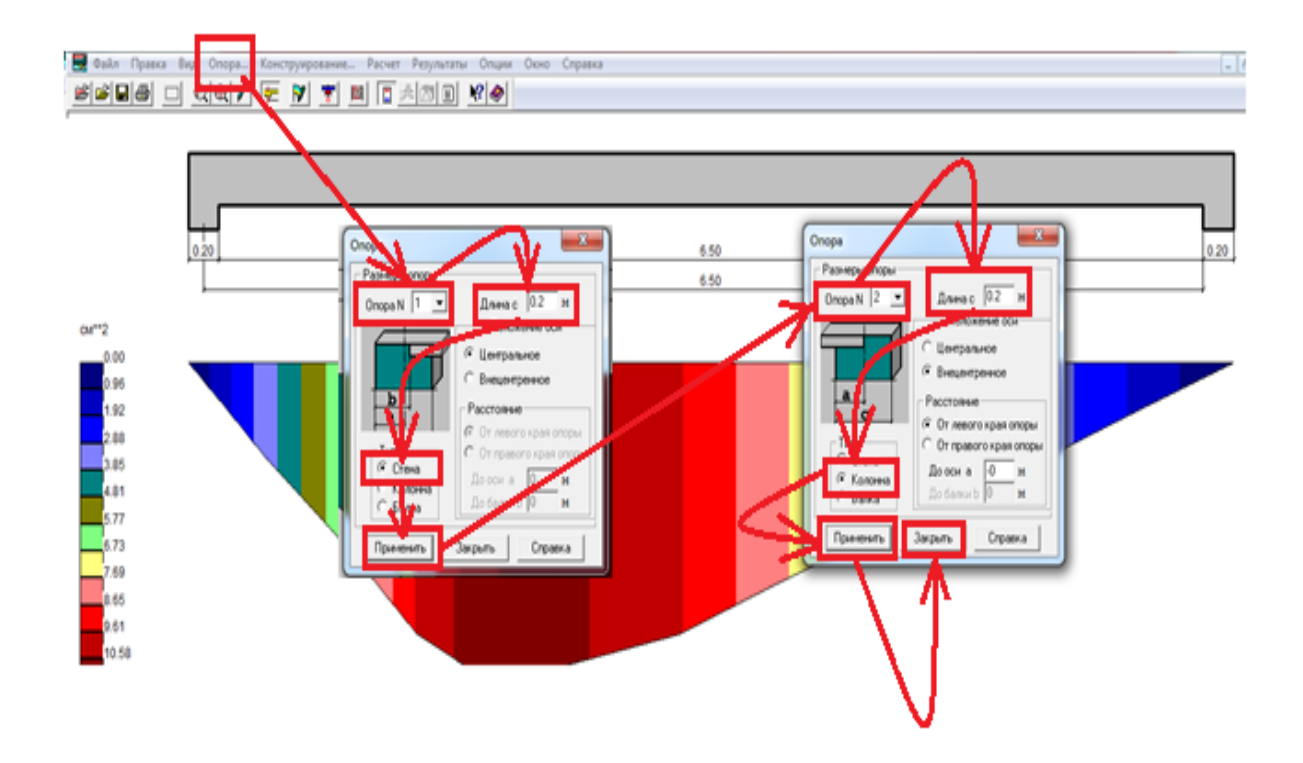

Рисунок 4.10 – Конструювання. Призначення конструкцій, на які опирається балка та ширини опирання.

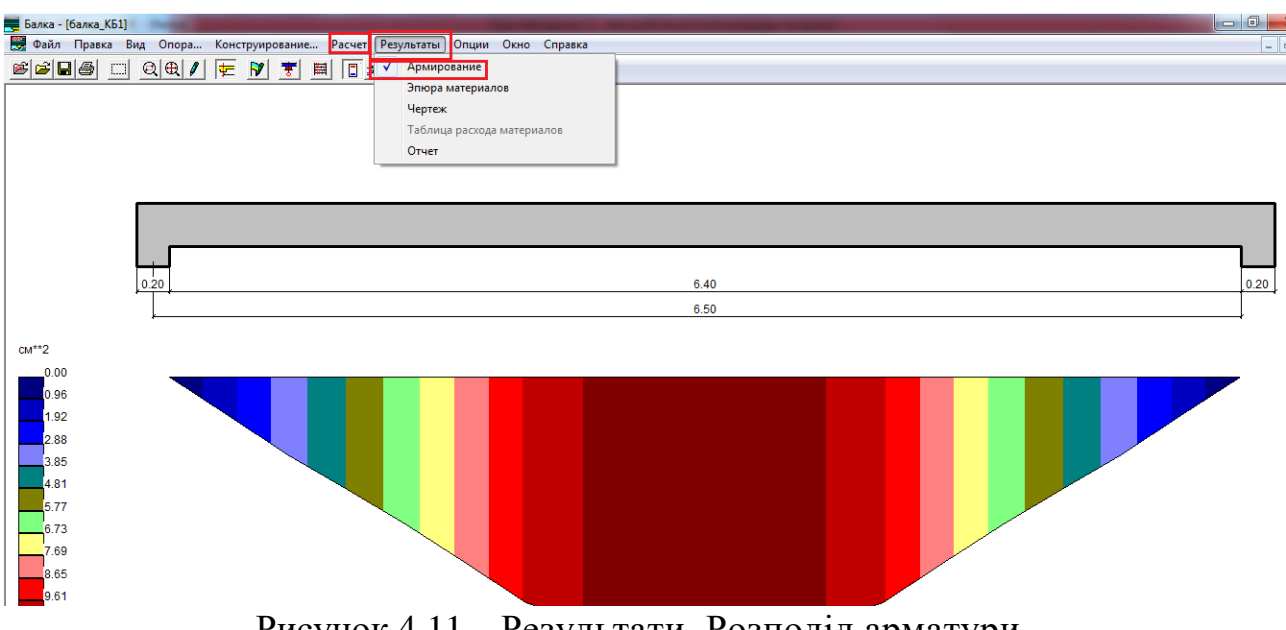

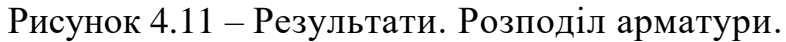

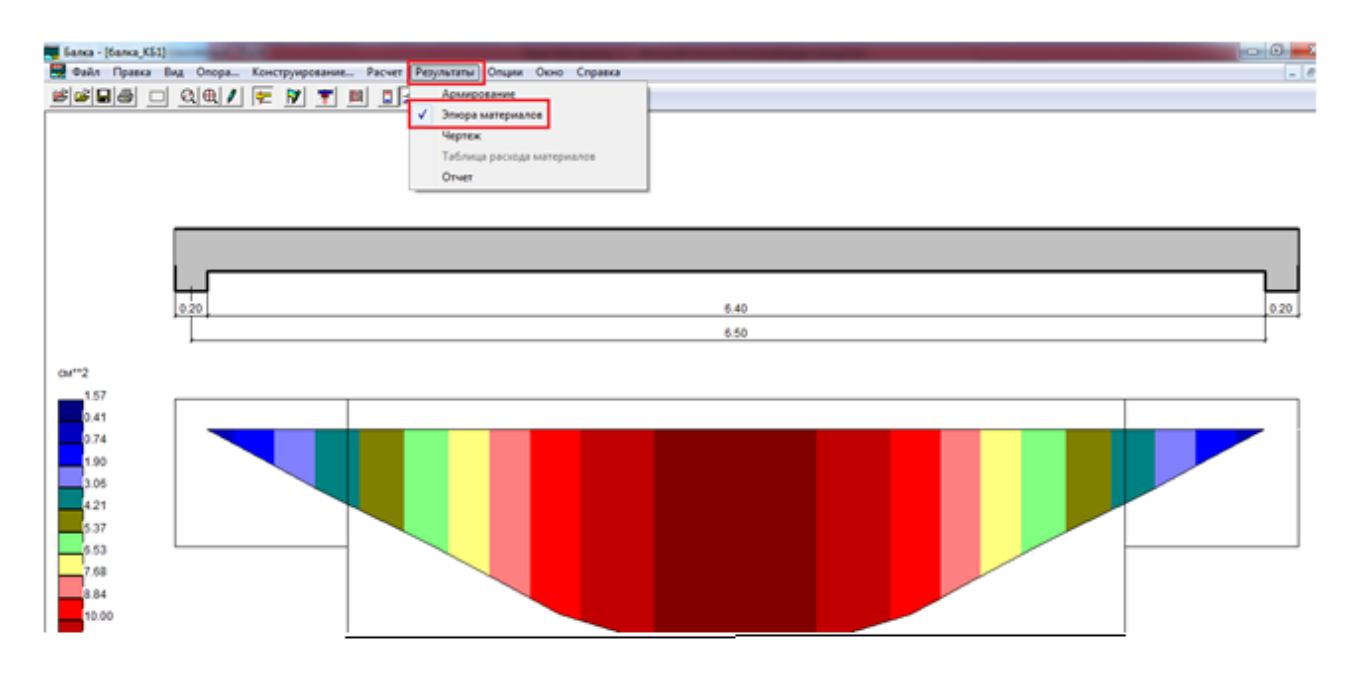

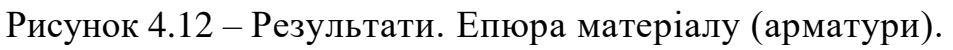

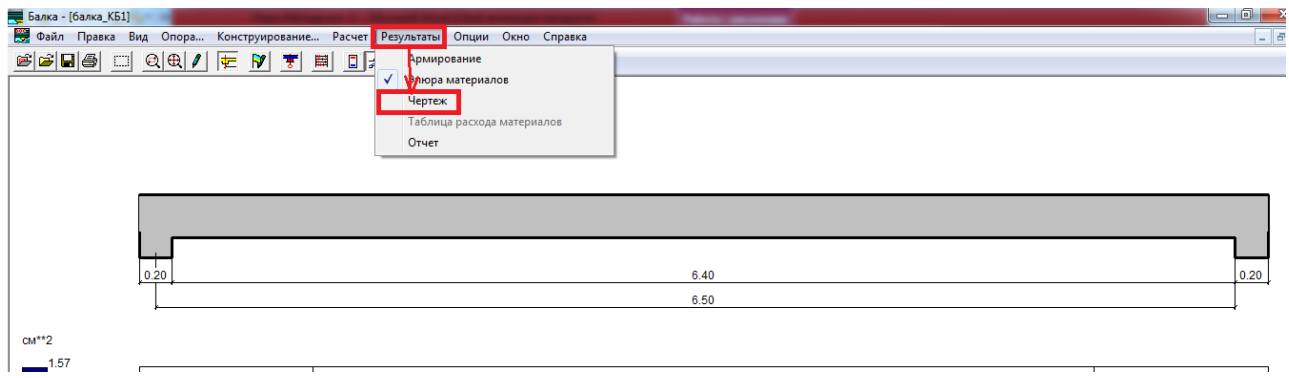

Рисунок 4.13 – Результати. Генерація креслень робочого проекту.

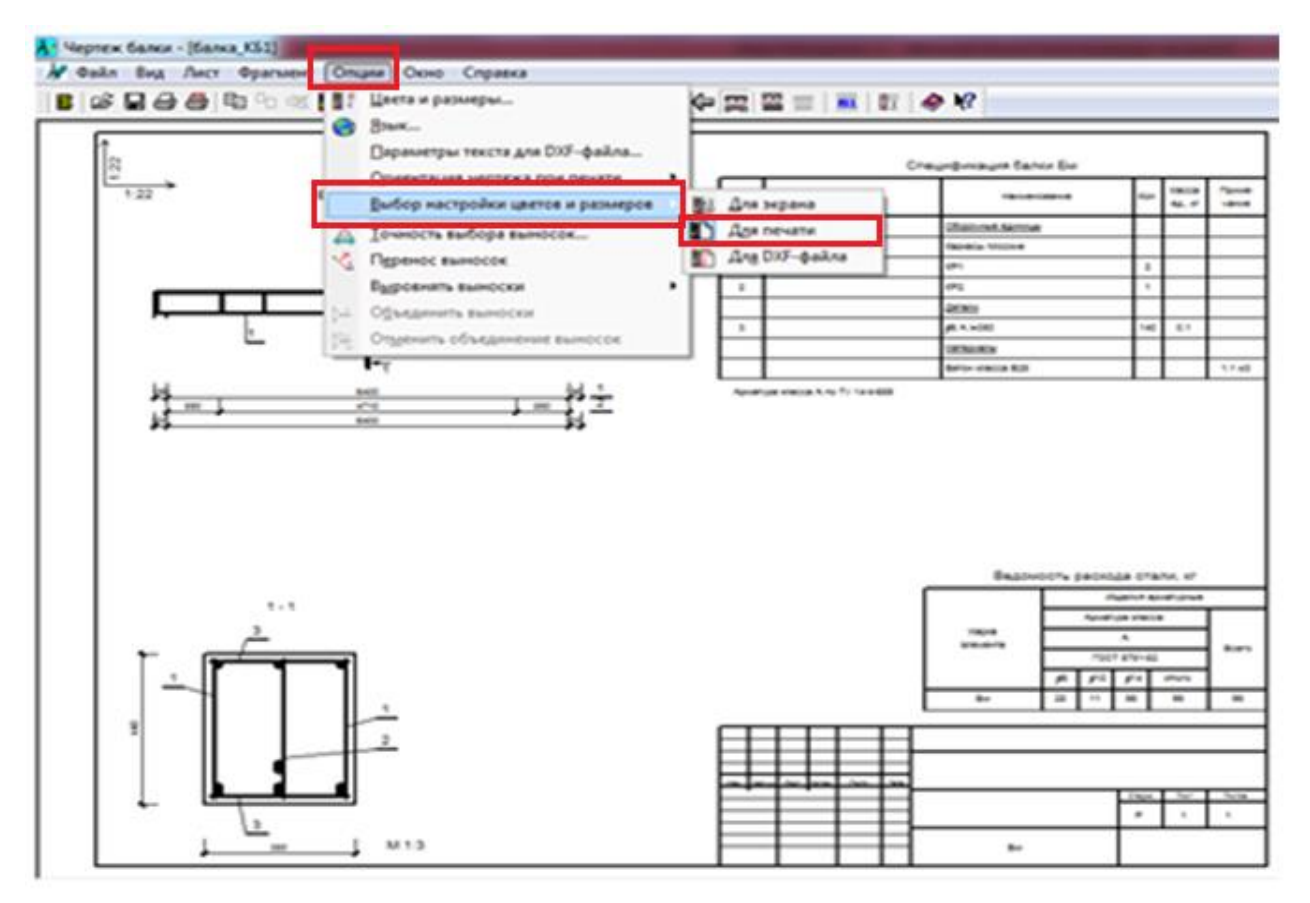

Рисунок 4.14 – Результати. Генерація креслень робочого проекту. Настройки для друку

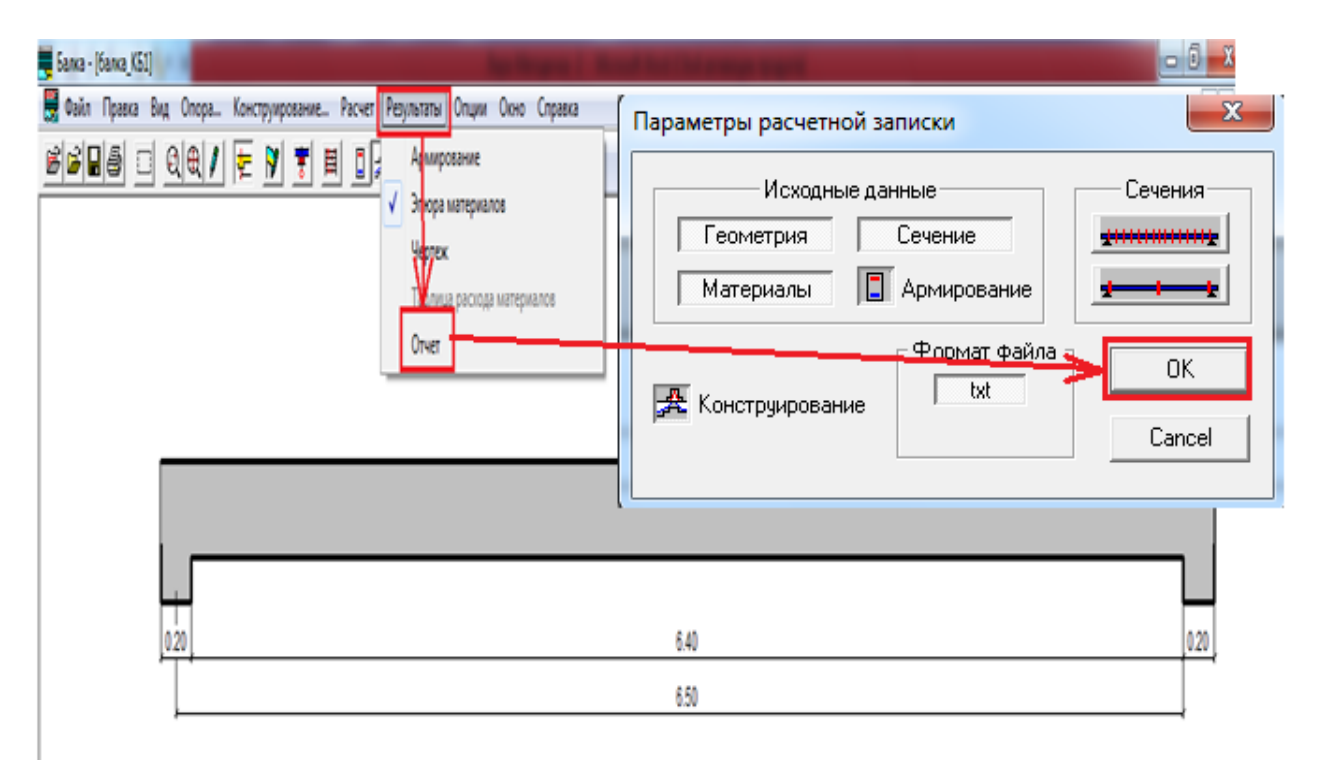

Рисунок 4.15 – Результати. Генерація звіту

13:54 16-12-2017 Балка балка\_КБ1 Стр. 1 Пояснительная записка

#### Единицы измерения

Размеры м Сечение см Нагрузки т, т\*м Усилия г, г\*м Перемещения мм Армирование Площади см\*\*2 Диаметры мм

#### Материалы

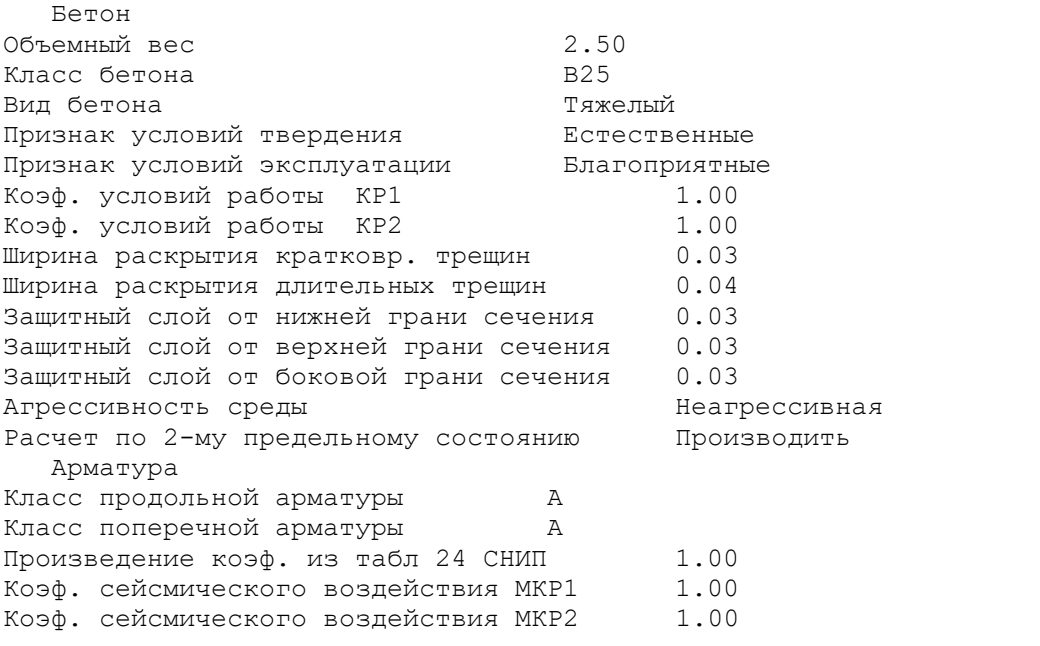

Пролеты

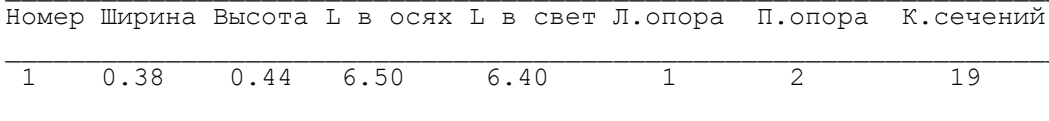

#### Опоры

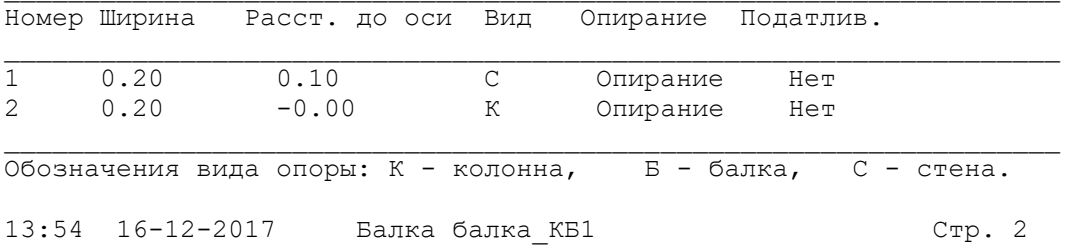

#### Площади арматуры

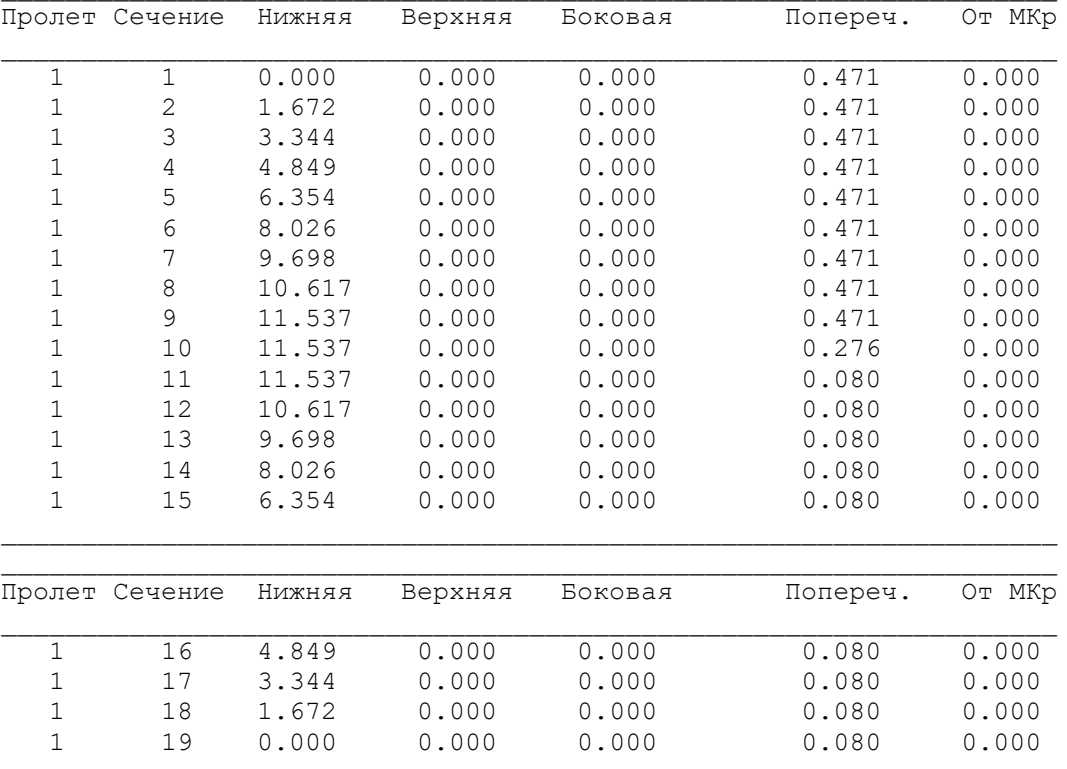

#### Конструирование

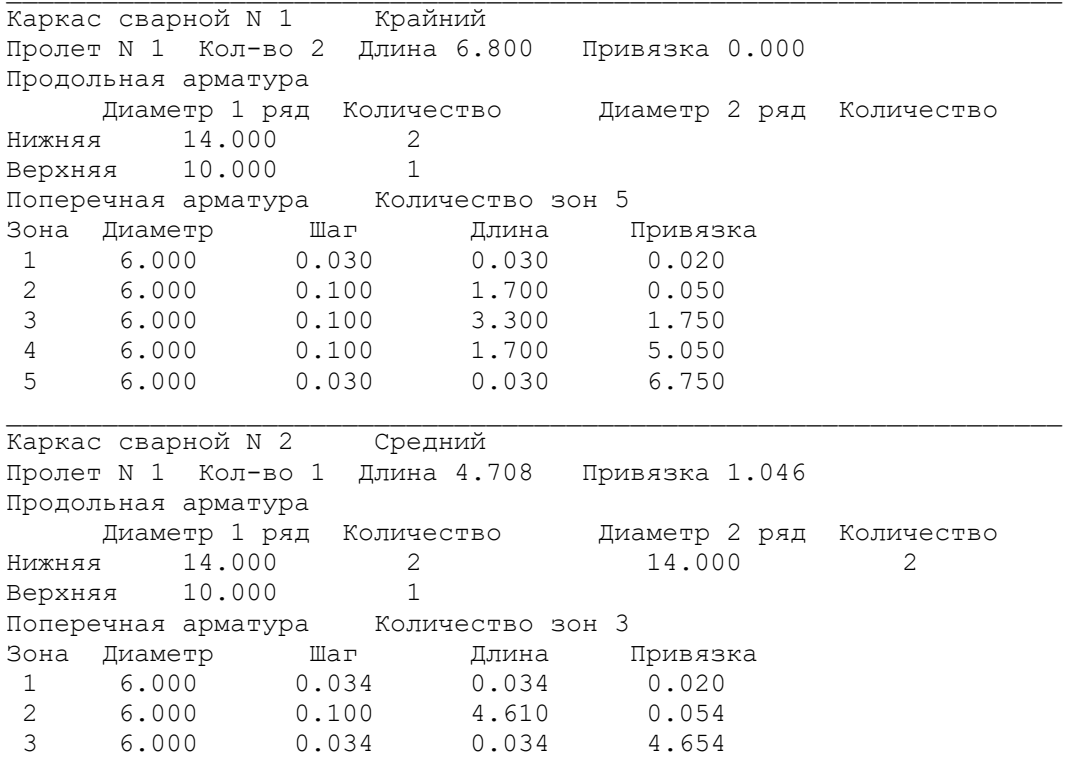

# **ПІСЛЯ ДРУКУ ЗВІТУ СЛІД ЗАКРИТИ ПРОГРАМУ «ЛІР – СТК».**

# **5. ЕТАП 3 – РОБОТА З СИСТЕМОЮ ЛІР – СТК**

### <span id="page-18-0"></span>**Цей розділ завдання слід виконувати після виконання етапу ІІ Спочатку слід відкрити розділ «ЛІР – ВІЗОР» Після цього слід діяти у такій послідовності:**

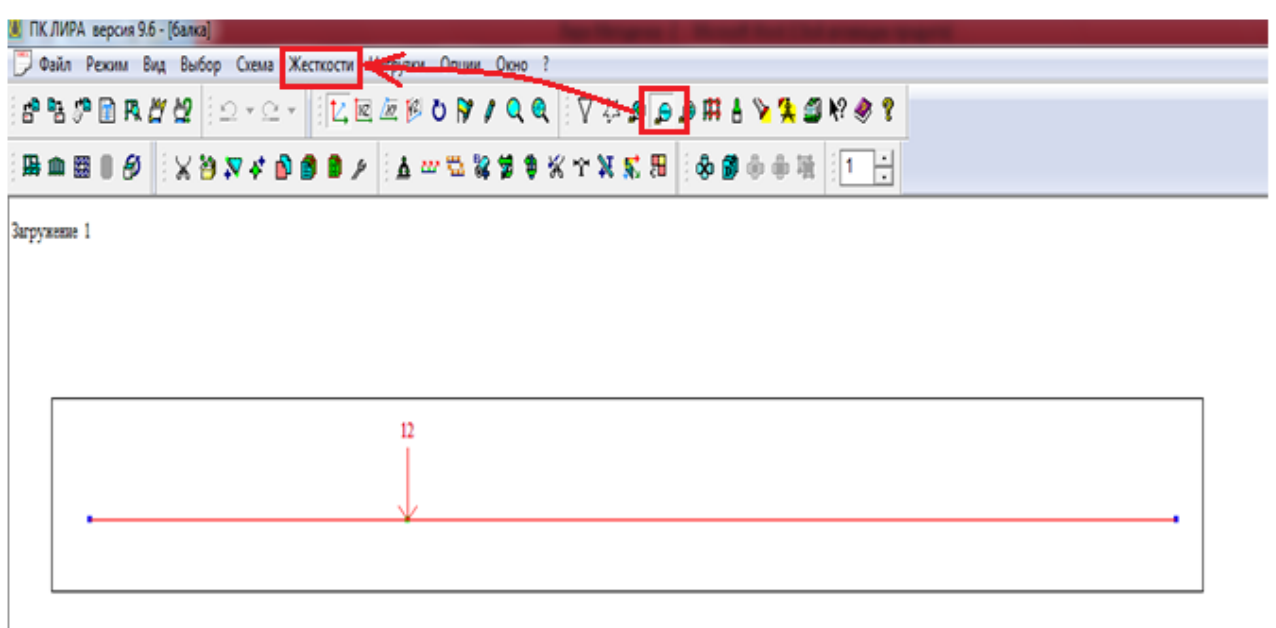

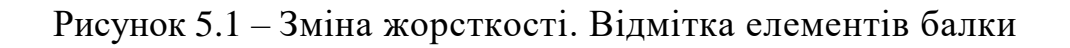

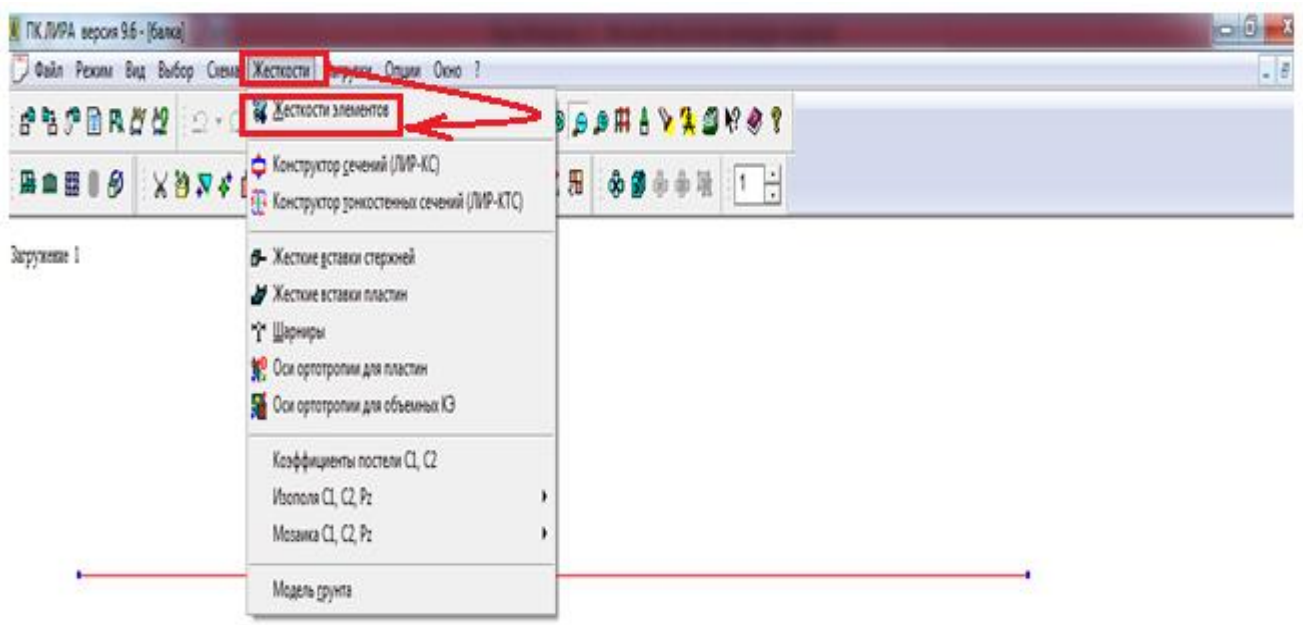

Рисунок 5.2 – Зміна жорсткості. продовження

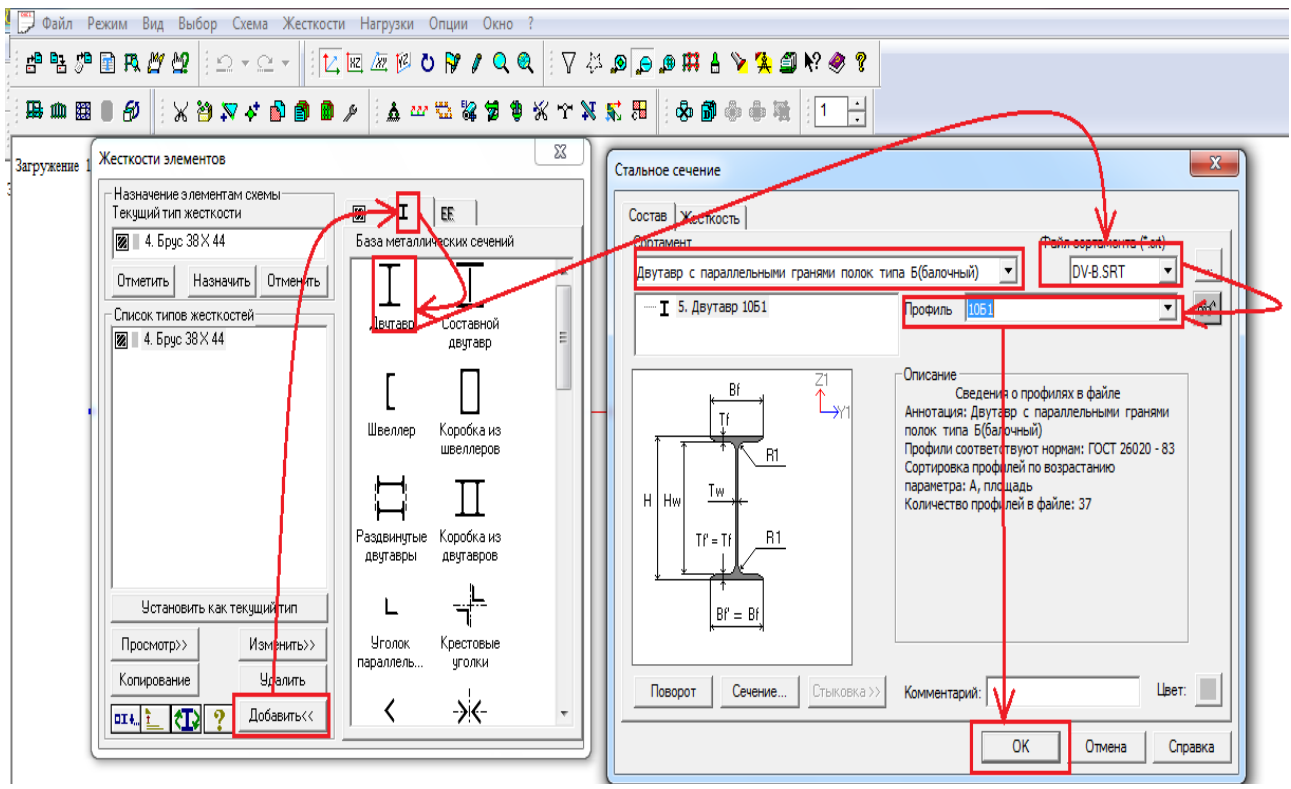

Рисунок 5.3 – Зміна жорсткості. продовження

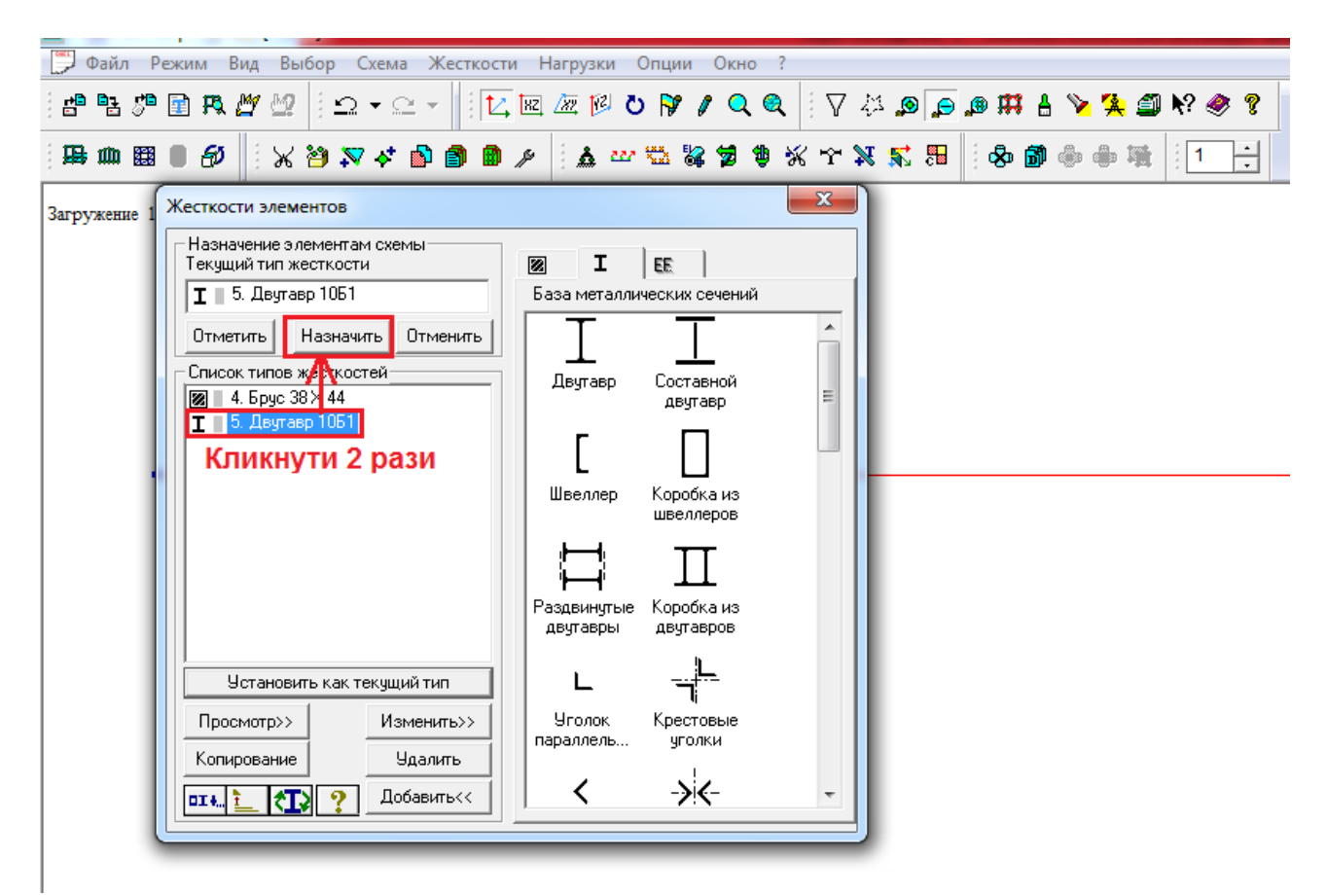

Рисунок 5.4 – Зміна жорсткості. Завершення

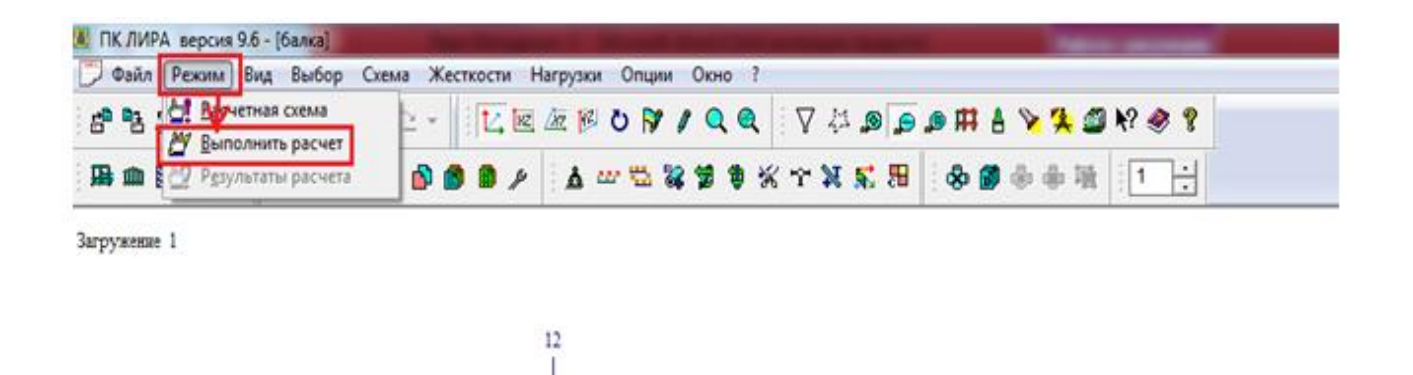

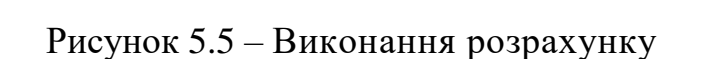

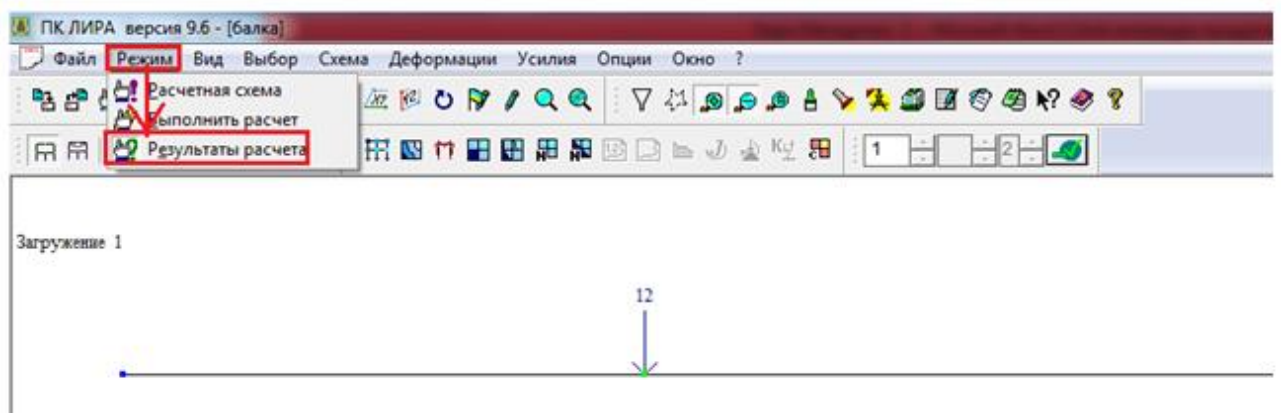

Рисунок 5.6 – Виклик системи «ЛІР\_СТК» (початок)

| ПК ЛИРА версия 9.6 - [балка]                            |   |                                                               |             |
|---------------------------------------------------------|---|---------------------------------------------------------------|-------------|
| Файл Режим Вид Выбор Схема Деформации Усилия Опции Окно |   |                                                               |             |
| 电望望多么久为 江回应图○原ノQQ マ                                     |   | Новое окно<br>Каскад                                          | $\bullet$ ? |
|                                                         |   | порядочить все<br><b>Выровнять иконы</b>                      |             |
| Загружение 1                                            | v | Панель инструментов<br>Строка состояния                       |             |
|                                                         | ◡ | В <mark>т</mark> плывающая подсказка<br>Графический контейнер |             |
|                                                         |   | <b>EN ДФКУМЕНТАТОР</b>                                        |             |
|                                                         |   | Интерактивные таблицы<br>Стандартные таблицы                  |             |
|                                                         |   | Тафлицы системы MOCT                                          |             |
|                                                         |   | <sup>&lt;&gt;</sup> Позснительная записка                     |             |
| 12                                                      |   | <b>笔 order</b><br>ЛИР-СТК<br>ЛИР-ДРМ                          |             |
|                                                         |   | Показать местоположение фрагмента                             |             |
|                                                         |   | $-1$ балка                                                    |             |

Рисунок 5.7 – Виклик системи «ЛІР\_СТК» (завершення)

![](_page_21_Picture_0.jpeg)

![](_page_21_Figure_1.jpeg)

![](_page_21_Figure_2.jpeg)

Рисунок 5.9 – Введення додаткових характеристик

![](_page_21_Picture_104.jpeg)

Рисунок 5.10 – Введення додаткових характеристик (продовження)

![](_page_22_Figure_0.jpeg)

Рисунок 5.11 – Введення додаткових характеристик (завершення)

| ЛИР-СТК версия 9.6 - [балка]                                                                                                    |  |
|----------------------------------------------------------------------------------------------------|--|
| Ф Файл Вид Выбор Редактировать Расчет Результаты Опции Окно ?                                                                                                    |  |
| $\texttt{B} \texttt{P} \texttt{B} \texttt{B} \texttt{C} \texttt{V} \texttt{C} \texttt{V} \texttt{B} \texttt{D} \texttt{B} \texttt{C} \texttt{B} \texttt{C} \texttt{D} \texttt{B} \texttt{C} \texttt{D} \texttt{C} \texttt{D} \texttt{C} \texttt{D} \texttt{C} \texttt{D} \texttt{C} \texttt{D} \texttt{C} \texttt{D} \texttt{D} \texttt{C} \texttt{D} \texttt{C} \texttt{D} \texttt{C} \texttt{D} \texttt{C} \texttt{$ |  |
| ¦& ¥ <del>√</del> ≦ 盥唐IM   ≯ Расчет поусилиям• Имозаика 风Элемент Q <mark>/</mark> Таблицы                                                                                                    |  |
|                                                                                                    |  |
|                                                                                                    |  |
|                                                                                                    |  |
|                                                                                                    |  |
|                                                                                                    |  |
|                                                                                                    |  |
|                                                                                                    |  |
|                                                                                                    |  |
|                                                                                                    |  |
|                                                                                                    |  |
|                                                                                                    |  |

Рисунок 5.12 – Відмітка елементів балки

![](_page_23_Picture_76.jpeg)

Рисунок 5.13 – Призначення конструктивних елементів

![](_page_23_Figure_2.jpeg)

Рисунок 5.14 – Розрахунок

![](_page_23_Picture_4.jpeg)

Рисунок 5.15 – Генерація результатів розрахунку

![](_page_24_Picture_33.jpeg)

Рисунок 5.16 – Генерація результатів розрахунку (перевірка перерізів балки на міцність)

![](_page_24_Picture_34.jpeg)

Рисунок 5.17 – Результати перевірки перерізів балки на міцність)

# **ВИСНОВОК. МІЦНІСТЬ БАЛКИ ВИЧЕРПАНО НА 999%. ТОМУ СЛІД ВИКОНАТИ ПІДБОР**

![](_page_25_Picture_22.jpeg)

Рисунок 5.18 – Генерація результатів розрахунку (підбор перерізів балки)

| <b>E ЛИР-СТК - балка. Подбор сечений всех элементов по загружениям</b> |   |   |                             |                                                                   |              |                                                                 |                         |    |                |               |    |     |    |                            |    |                   |
|------------------------------------------------------------------------|---|---|-----------------------------|-------------------------------------------------------------------|--------------|-----------------------------------------------------------------|-------------------------|----|----------------|---------------|----|-----|----|----------------------------|----|-------------------|
| Файл                                                                   |   |   |                             | Редактировать Данные Опции                                        |              | Окно                                                            | - ?                     |    |                |               |    |     |    |                            |    |                   |
| Балки                                                                  |   |   |                             |                                                                   |              |                                                                 |                         |    |                |               |    |     |    |                            |    |                   |
|                                                                        |   |   | Элемент   НС   Группа       | <b>Illar</b><br>ребер<br>(планок)                                 | Фb<br>min    | Проценты исчерпания несущей<br>способности балки по сечениям, % |                         |    |                |               |    |     |    |                            |    | Длина<br>элемента |
|                                                                        |   |   |                             |                                                                   |              | нор тау                                                         |                         | c1 | УБ             | <b>Прг</b> УС |    | JУП |    | $1\pi$ C 2 $\pi$ C $\mu$ y |    |                   |
|                                                                        |   |   | Сечение: 5. Двутавр 10Б1    |                                                                   |              |                                                                 |                         |    |                |               |    |     |    |                            |    |                   |
|                                                                        |   |   |                             | Профиль: 10Б1; ГОСТ 26020 - 83                                    |              |                                                                 |                         |    |                |               |    |     |    |                            |    |                   |
|                                                                        |   |   | Сталь: 09Г2; ГОСТ 19281-73* |                                                                   |              |                                                                 |                         |    |                |               |    |     |    |                            |    |                   |
|                                                                        |   |   |                             | Сортамент: Двутавр с параллельными гранями полок типа Б(балочный) |              |                                                                 |                         |    |                |               |    |     |    |                            |    |                   |
|                                                                        |   |   | K <sub>b</sub> 1            | Подобрано: 5. Двутавр 40Б2                                        |              |                                                                 |                         |    |                |               |    |     |    |                            |    |                   |
|                                                                        |   |   |                             | Профиль: 40Б2; ГОСТ 26020 - 83                                    |              |                                                                 |                         |    |                |               |    |     |    |                            |    |                   |
|                                                                        |   |   |                             | Сталь: 09Г2; ГОСТ 19281-73*                                       |              |                                                                 |                         |    |                |               |    |     |    |                            |    |                   |
|                                                                        |   | 1 | K <sub>B</sub> <sub>1</sub> |                                                                   | $0.00$ 1.000 | 0                                                               | 19                      | 13 | 0              | 85            | 52 | 0   | 19 | 85                         | 52 | 6.50              |
|                                                                        |   | 2 | K <sub>B</sub> 1            | 0.00                                                              | 1.000        | 15                                                              | 19                      | 17 | 0              | 85            | 52 | 30  | 19 | 85                         | 52 | 6.50              |
|                                                                        |   | 3 | K <sub>B</sub> <sub>1</sub> | 0.00                                                              | 1.000        | 29                                                              | 19                      | 25 | 0              | 85            | 52 | 30  | 29 | 85                         | 52 | 6.50              |
|                                                                        |   | Δ | K <sub>B</sub> <sub>1</sub> | 0.00                                                              | 1.000        | 44                                                              | 19                      | 34 | 0              | 85            | 52 | 30  | 44 | 85                         | 52 | 6.50              |
|                                                                        |   | 5 | K <sub>B</sub> 1            | 0.00                                                              | 1.000        | 58                                                              | 19                      | 44 | 0              | 85            | 52 | 30  | 58 | 85                         | 52 | 6.50              |
|                                                                        | 2 |   | K <sub>B</sub> 1            | 0.00                                                              | 1.000        | 58                                                              | 8                       | 43 | 0              | 85            | 52 | 30  | 58 | 85                         | 52 | 6.50              |
|                                                                        | 2 | 2 | K <sub>B</sub> 1            | 0.00                                                              | 1.000        | 44                                                              | $\overline{\mathbf{8}}$ | 32 | $\overline{0}$ | 85            | 52 | 30  | 44 | 85                         | 52 | 6.50              |
|                                                                        | 2 | 3 | K <sub>B</sub> 1            | 0.00                                                              | 1.000        | 29                                                              | 8                       | 22 | 0              | 85            | 52 | 30  | 29 | 85                         | 52 | 6.50              |
|                                                                        | 2 | 4 | K <sub>B</sub> 1            | 0.001                                                             | 1.000        | 15                                                              | 8                       | 12 | 0              | 85            | 52 | 30  | 15 | 85                         | 52 | 6.50              |
|                                                                        | 2 | 5 | K <sub>B</sub> 1            | 0.00                                                              | 1.000        | 0                                                               | 8                       | 5  | 0              | 85            | 52 | 0   | 8  | 85                         | 52 | 6.50              |
|                                                                        |   |   |                             |                                                                   |              |                                                                 |                         |    |                |               |    |     |    |                            |    |                   |

Рисунок 5.19 – Результати підбору перерізів балки

## **ВИСНОВОК. ПІДІБРАНО ДВОТАВР 40Б2**

![](_page_26_Figure_1.jpeg)

Рисунок 5.20 – Розрахунок та конструювання стику елементів балки

(початок)

![](_page_26_Picture_4.jpeg)

Рисунок 5.21 – Розрахунок та конструювання стику елементів балки з використанням зварювання (продовження)

![](_page_27_Figure_0.jpeg)

Рисунок 5.22 – Розрахунок та конструювання стику елементів балки з

використанням зварювання (завершення)

![](_page_27_Figure_3.jpeg)

Рисунок 5.23 – Результати розрахунку та конструювання стику елементів балки (вихідні дані)

![](_page_28_Picture_75.jpeg)

 $^{\circ}$  - усилия, участвующие в подборе или проверхе соответствующего параметра.

Рисунок 5.24 – Результати розрахунку та конструювання стику елементів балки

![](_page_28_Figure_3.jpeg)

Рисунок 5.25 – Розрахунок та конструювання стику елементів балки з використанням болтів (продовження)

![](_page_29_Figure_0.jpeg)

Рисунок 5.26 – Розрахунок та конструювання стику елементів балки з використанням болтів (завершення)

![](_page_29_Figure_2.jpeg)

Рисунок 5.27 – Результати розрахунку та конструювання стику елементів балки (схема та вихідні дані)

![](_page_30_Picture_29.jpeg)

 $^\ast$  - усилия, участвующие в подборе или проверке соответствующего параметра.

### Предупреждения:

1. Узел 2 : Болгы- невозможно разместить болгы.

Рисунок 5.28 – Результати розрахунку та конструювання стику елементів балки (результат)

### **5. НОРМАТИВНІ ПОСИЛАННЯ**

<span id="page-31-0"></span>Дані рекомендації розроблені і базуються на наступних основних нормативних документах:

1) Положення про організацію освітнього процесу НТУ «Дніпровська політехніка» (Державний вищий навчальний заклад «Національний гірничий університет»).

2) Стандарт вищої освіти підготовки бакалавра спеціальності 192 Будівництво та цивільна інженерія і 184 Гірництво.

3) Освітня програма підготовки бакалавра за спеціальністю 192 «Будівництво та цивільна інженерія» і 184 Гірництво.

4) Методичні рекомендації до самостійної роботи студентів з спеціальності 192 Будівництво та цивільна інженерія і 184 Гірництво.

Навчальне видання

**Шашенко** Олександр Миколайович **Гапєєв** Сергій Миколайович **Шаповал** Володимир Григорович **Халимендик** Олексій Володимирович

### **РОЗРАХУНОК ТА ПРОЕКТУВАННЯ ОДНОПРОГОНОВОЇ БАЛКИ З ВИКОРИСТАННЯМ ПРОГРАМНОГО КОМПЛЕКСУ «ЛІРА». РОБОТА З СИСТЕМОЮ ЛІР-АРМ ТА ЛІР-СТК**

Методичні рекомендації до виконання практичних завдань дисципліни «Комп'ютерне проектування у будівництві» для студентів спеціальностей 192 Будівництво та цивільна інженерія і 184 Гірництво

Видано в авторській редакції.

Підписано до виходу в світ 07.02.2018. Електронний ресурс.

Видано у Національному технічному університеті «Дніпровська політехніка». Свідоцтво про внесення до Державного реєстру ДК № 1842 від 11.06.2004. 49005, м. Дніпро, просп. Д. Яворницького, 19.